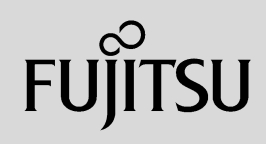

# **PRIMERGY**

 $($ 

**151**

## ServerView

ServerView

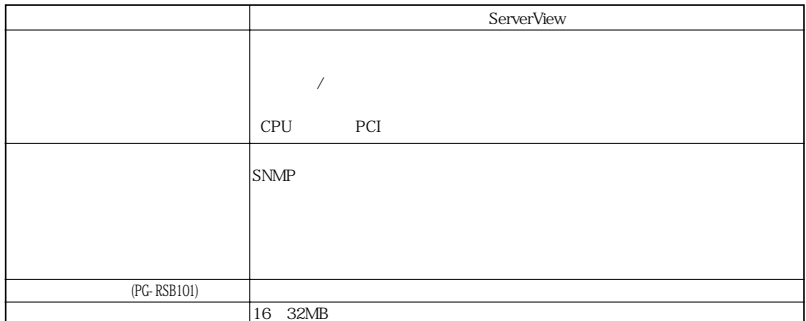

Windows2000/WindowsNT

 $SNNP$ 

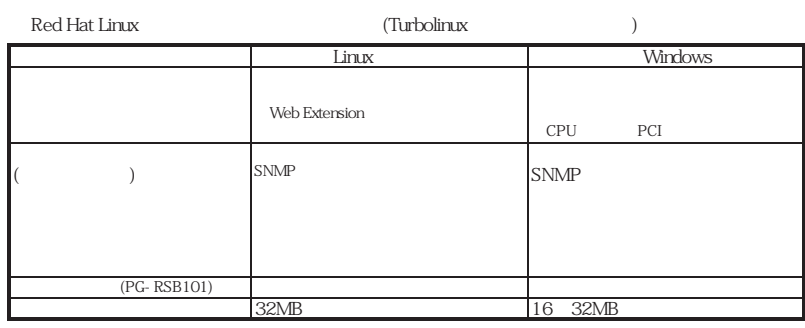

 $*$  Linux SNMP

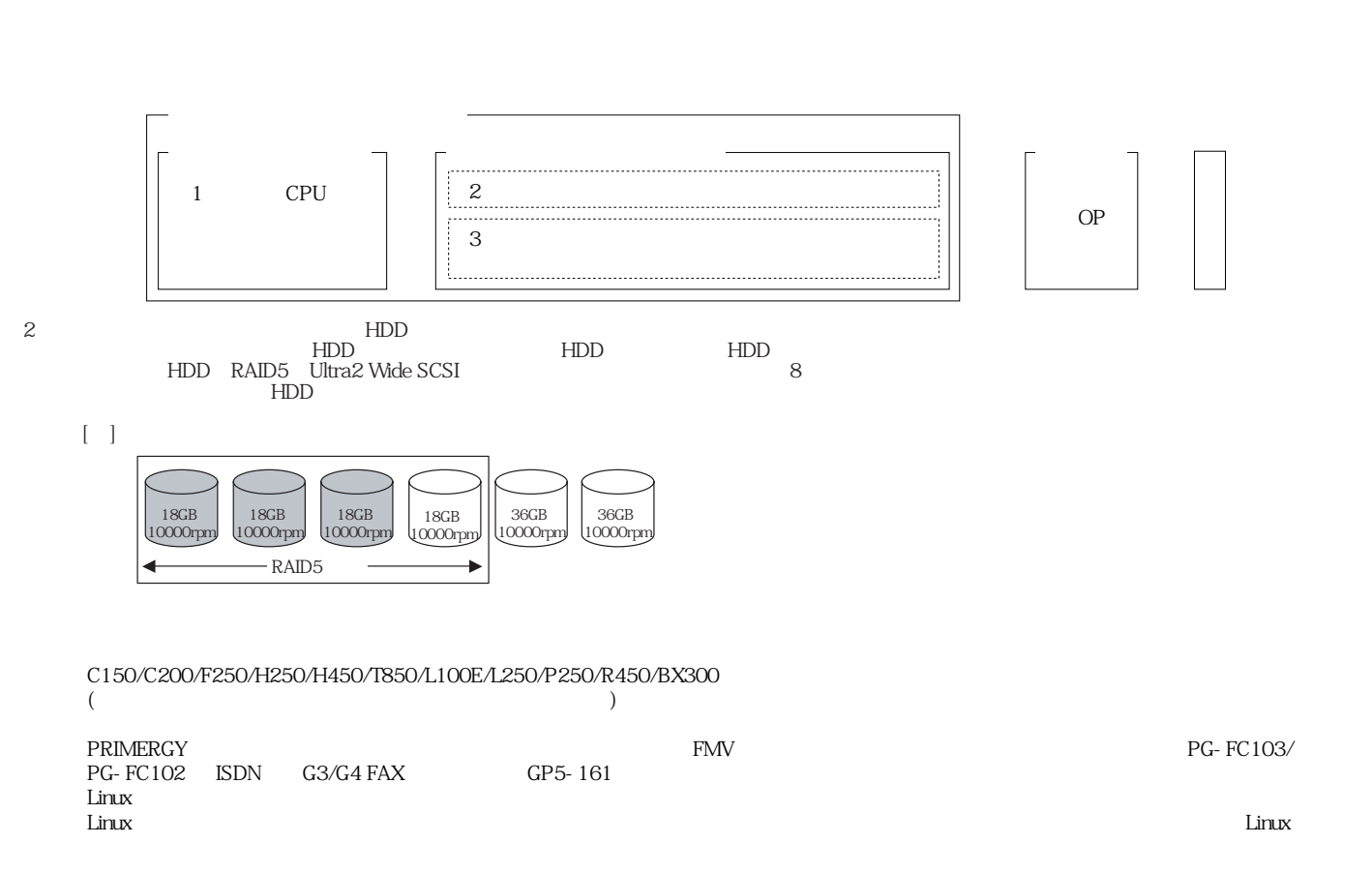

 $\mathcal{A}$ 

 $\mathcal T$ 

![](_page_2_Figure_1.jpeg)

(\*1)BBU Battery Backup

![](_page_3_Picture_116.jpeg)

PG-142B/142C

 $1$  SCSI

![](_page_4_Figure_2.jpeg)

![](_page_4_Figure_3.jpeg)

![](_page_4_Picture_246.jpeg)

 $\text{SCSI}$  [PG-128]  $(2)$  $[{\rm PG-128}] \begin{array}{c} \hspace{-0.6cm} \text{SCSI} \end{array}$ SCSI

![](_page_4_Picture_247.jpeg)

![](_page_4_Picture_248.jpeg)

![](_page_4_Picture_249.jpeg)

(\*1) PG-141B/142B/142C NetWare5.1

(\*2) Finux Linux MD Linux XtorageManager PRIMESERVER WORLD http://primeserver.fujitsu.com/primergy/linux

![](_page_5_Picture_190.jpeg)

 $t$ 1 : Linux  $2$  $*2$  : Linux  $4$ 

S.M.A.R.T.

S.MA.R.T.  $\times$  S.MA.R.T.

![](_page_5_Picture_191.jpeg)

) S.M.A.R.T. ServerView<br>S.M.A.R.T. NetWare, Linux

**156**

**PRIMERGY** 

![](_page_6_Picture_270.jpeg)

ARCserve NT4.0 Enterprise Edition Microsoft Cluster Server

※記録容量/処理速度は非圧縮時の値。 ※NT Backupでバックアップした場合、各装置の処理速度よりも遅くなる場合があります。処理性能を重視される場合にはARCserveの使用をお勧めします。 ※BrightStor ARCserve2000については「ARCserve2000」の項を参照して下さい。

### **PRIMERGY**

![](_page_7_Figure_1.jpeg)

#### Linux

Linux

ディストリビューション 単体バックアップ装置 ライブラリ系バックアップ装置 Turbolinux 7 Server NetVault 6.5 Turbolinux Edition Turbolinux 8 Server NetVault 6.5 Turbolinux Edition Red Hat Linux 7.2 Professional Red Hat Linux 7.3 Red Hat Linux Advanced Server 2.1 ― ― OpenLinux Server 3.1.1 NetVault 6.5 Caldera Edition

Linux しょうしょう しょうしゅう しょうしゅう しゅうしゅう しゅうしゅう しゅうしゅうしゅう しゅうしゅうしゅうしゅうしゅうしゅうしゅうしゅうしゅぎ

#### Linux

Linuxシステムではディストリビューションにより最大搭載メモリ容量が以下のようになります。

|<br>|-<br>|-

![](_page_8_Picture_138.jpeg)

![](_page_8_Picture_139.jpeg)

HP(http://primeserver.fujitsu.com/primergy/linux) SupportDesk

- Turbolinux 7 Server
- Turbolinux 8 Server
- Red Hat Linux 7.2 Professional
- Red Hat Linux 7.3
- Red Hat Linux Advanced Server 2.1
- OpenLinux Server 3.1.1

![](_page_8_Picture_140.jpeg)

L250 PG-140BL PG-142B

![](_page_9_Figure_1.jpeg)

TEL. 03 5479-7781

FAX. 03 5479-7791